# **Kinect Setup Guide**

[PDF] [EPUB] Kinect Setup Guide [EPUB] [PDF]. Book file PDF easily for everyone and every device. You can download and read online Kinect Setup Guide file PDF Book only if you are registered here. And also You can download or read online all Book PDF file that related with kinect setup guide book. Happy reading Kinect Setup Guide Book everyone. Download file Free Book PDF Kinect Setup Guide at Complete PDF Library. This Book have some digital formats such us : paperbook, ebook, kindle, epub, and another formats. Here is The Complete PDF Book Library. It's free to register here to get Book file PDF Kinect Setup Guide.

#### **Kinect Wikipedia**

February 10th, 2019 - Kinect codenamed Project Natal during development is a line of motion sensing input devices that was produced by Microsoft for Xbox 360 and Xbox One video game consoles and Microsoft Windows PCs Based around a webcam style add on peripheral it enables users to control and interact with their console computer without the need for a game controller through a natural user interface using

## **Kinect for Windows SDK Programming Guide Jana Abhijit**

January 30th, 2019 - Kinect is a superb device that comes equipped with several sensors letting you devise applications that are not just game related The text starts off with a quick tour of the sensors

# **Top 10 Best Kinect Hacks Kinect Hacks**

February 10th, 2019 - Thanks to ever growing Kinect Community there are a lot of great Kinect programs hacks out there and more come each day The artists developers and technology enthusiast who belong to the Kinect Community have presented and share their Kinect programs not only within the community but also to the rest of the world

# **Amazon com Xbox 360 Special Edition 4GB Kinect Sports**

February 9th, 2019 - Comment Includes AV Cable HDMI Cable Game Kinect Adventures Game Kinect Sports HDMI Cable Power Cable One Controller Kinect and 4GB System Very Good Condition Xbox 360 Special Edition 4GB Kinect Sports Bundle We ship daily from Cleveland Ohio

# **Using Microsoft Kinect with software on PC Zone Trigger**

February 9th, 2019 - General purpose sound and motion detection software Instead of detecting any movement on the video uses motion detection Hot Spots placed on the video image to monitor for movement and takes actions upon motion For example it records video takes pictures sends email upload images to FTP

#### **Microsoft previous versions of technical documentation**

February 8th, 2019 - Get the Microsoft documentation for developers and IT professionals for API reference code examples technical documentation and more for older versions of products services and technologies

# **Character Animation with Kinect Motion Capture Mythly**

February 6th, 2019 - Initial Kinect Motion Capture Results Conclusion results indeterminate The key takeaway was that at this current stage and our current setup the mocap was good enough to do rapid blocking or coarse animation

#### **Augmented Reality Sandbox System76 Weekend Project**

February 8th, 2019 - Make something together Share this page with your friends and family to inspire making great things together or share your own projects and photos with WeekendProject

#### **Xbox One Wikipedia**

February 10th, 2019 - Xbox One is a line of eighth generation home video game consoles developed by Microsoft Announced in May 2013 it is the successor to Xbox 360 and the third console in the Xbox family It was first released in North America parts of Europe Australia and South America in November 2013 and in Japan China and other European countries in September 2014

#### **Shader Examples » Lighthouse3d com**

February 9th, 2019 - Hello World This pair of vertex fragment shaders is about the smallest pair we can write It performs only the standard vertex transformation and sets the same color for all pixels

#### **Hacker Guide NodeCopter**

February 7th, 2019 - All my LEDs are red and I cannot take off Looks like the emergency mode is in effect To easy ways to fix this disable emergency mode with the client

# **Best gaming chairs 2019 T3 s best gaming chair picks**

January 26th, 2018 - Welcome to T3 s best gaming chairs guide which has been expertly curated to help you pick the absolute best gaming chair for you Here at T3 com we love gaming and as such we ve rounded up all

# **Virtual Webcam Driver iSpy**

February 8th, 2019 - User Guide for iSpy Virtual Webcam Driver Use your iSpy cams in other applications Download 32 bit Download 64 bit For this to work with skype you will need to download the 32 bit version skype is 32 bit only

#### Point Cloud Library 1 8 0 has been released â€<sup>w</sup> Summary Blog

February 9th, 2019 - English United States æ-¥æœ¬èªž Point Cloud Library 1 8 0 PCL 1 8 0 has been released Source Code Change List What is it Point Cloud Library PCL is open source library for the 3 dimensional point cloud processing PCL contains the various processing for 3 dimensional point cloud that retrieved from sensors or 3 dimensional data files

# **Wix How to hide the License Agreement dialog in Mondo UI**

January 25th, 2019 - We are using the WixUI Mondo in our setup so that we

could allow the users to select de select features However the app is installed on int

**How To Capture Video Game Footage On PS4 Xbox One PC And** November 18th, 2014 - Ever do something amazing in a game and wish you could share the clip with the world or at least Facebook Well thanks to a plethora of built in tools and software designed to record gameplay

the savvy gluten free shopper how to eat healthy without breaking the bank chevrolet optra 5 owners manual seadoo sportster 2000 operators guide manual download 2015 peugeot 208 service and repair manual toyota fj cruiser shop manual 2008 onward the art of strategic leadership how leaders at all levels prepare themselves their teams and organizations for the future harman kardon td102 td202 ultrawideband liner phase cassette deck service manual maintaining mental health tips tricks and habits that will maintain and improve your mental health mental health mental wellness mental toughness mental illness book 1 manual hitachi j100 brp can am ds650 atv service repair manual download 2004 2005 t mobile move user manual hari walners continuous line quilting designs 80 patterns for blocks borders corners backgrounds hari walner poems to teachers from parent original moto guzzi california 1997 2003 service manual how to cite apa style 6th in psychology social work education and the social sciences 1998 seadoo sea doo personal watercraft workshop manuals the total money makeover classic edition a proven plan for financial fitness on perfecting your indian summer how to glow as an autumn rose

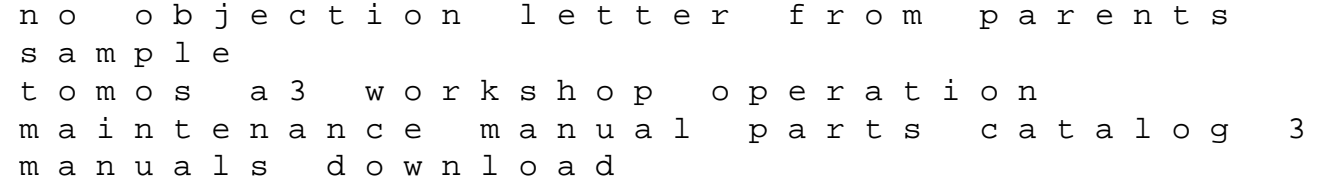